# Package 'TimiRGeN'

March 30, 2021

### Type Package

Title Time sensitive microRNA-mRNA integration, analysis and network generation tool

## Version 1.0.3

Description TimiRGeN (Time Incorporated miR-mRNA Generation of Networks) is a novel R package which functionally analyses and integrates time course miRNA-mRNA differential expression data. This tool can generate small networks within R or export results into cytoscape or pathvisio for more detailed network construction and hypothesis generation. This tool is created for researchers that wish to dive deep into time series multiomic datasets. TimiRGeN goes further than many other tools in terms of data reduction. Here, potentially hundreds of thousands of potential miRNA-mRNA interactions can be whittled down into a handful of high confidence miRNA-mRNA interactions effecting a signalling pathway, across a time course.

License GPL-3

Encoding UTF-8

LazyData true

RoxygenNote 7.1.1

**Depends**  $R$  ( $>= 4.0$ ), Mfuzz, MultiAssayExperiment

**Imports** biomaRt, clusterProfiler, dplyr  $(>= 0.8.4)$ , gtools  $(>= 3.8.1)$ , ggplot2, graphics, grDevices, igraph  $(>= 1.2.4.2)$ , RCy3, readxl, rWikiPathways, stats, tidyr  $(>= 1.0.2)$ , stringr  $(>=$ 1.4.0)

Suggests BiocManager, kableExtra, knitr (>= 1.27), org.Hs.eg.db, org. Mm.eg.db, test that  $(>= 2.3.1)$ 

VignetteBuilder knitr

biocViews Clustering, miRNA, Network, Pathways, Software, TimeCourse, Visualization

## URL <https://github.com/Krutik6/TimiRGeN/>

### BugReports <https://github.com/Krutik6/TimiRGeN/issues>

git\_url https://git.bioconductor.org/packages/TimiRGeN

git\_branch RELEASE\_3\_12

git\_last\_commit df61db7

git\_last\_commit\_date 2021-03-17

Date/Publication 2021-03-29

**Author** Krutik Patel [aut, cre]

Maintainer Krutik Patel <K. Patel 5@newcastle.ac.uk>

# R topics documented:

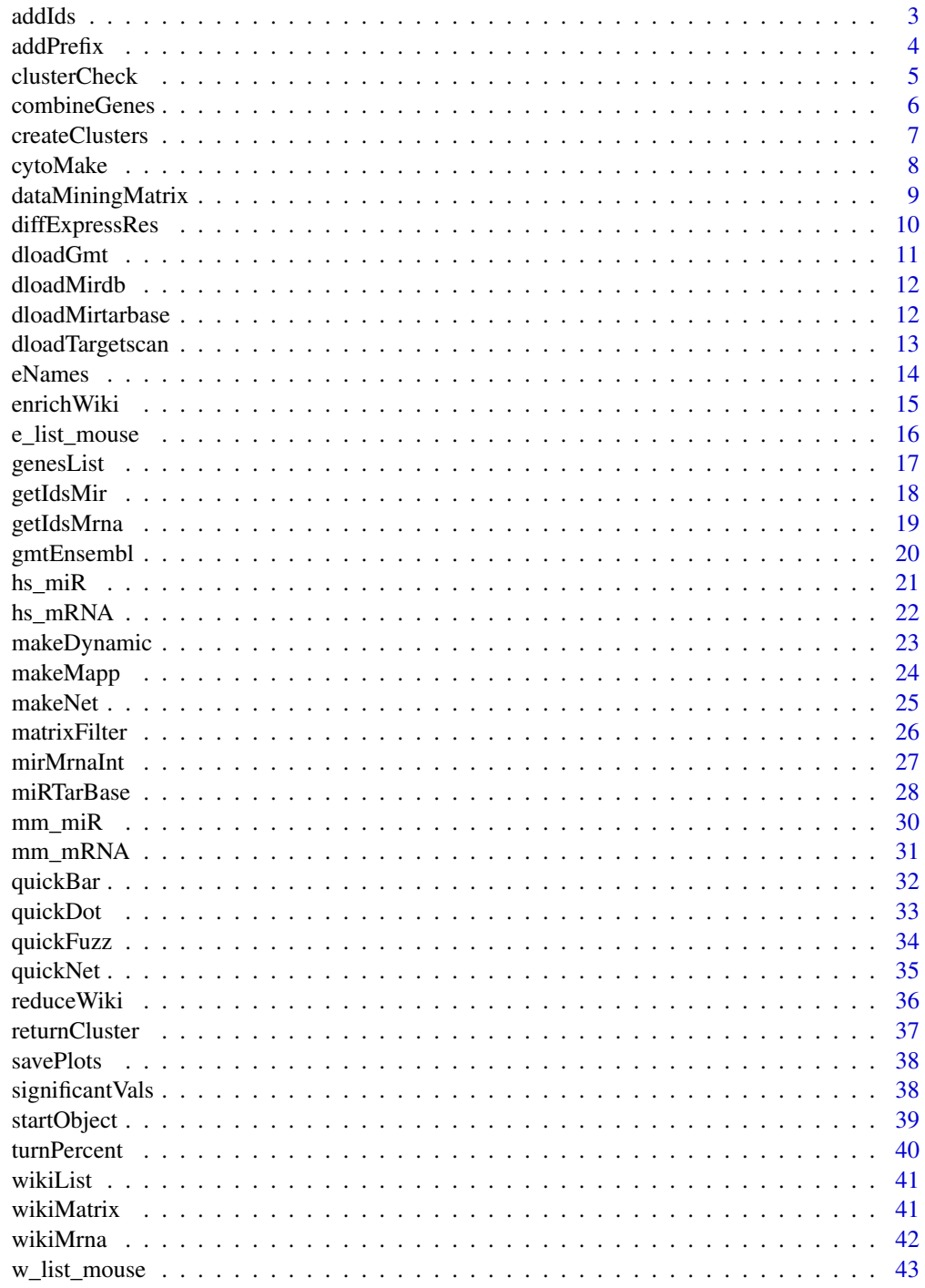

**Index** 

<span id="page-2-0"></span>addIds *addIds*

## Description

Adds entrez or ensembl IDs to the nested dataframes within a list(c) or list of lists (s). The IDs are created by the getIdsMir and getIdsMrna functions, both are needed for addIds.

## Usage

addIds(MAE, method, filtered\_genelist, miR\_IDs, mRNA\_IDs)

### Arguments

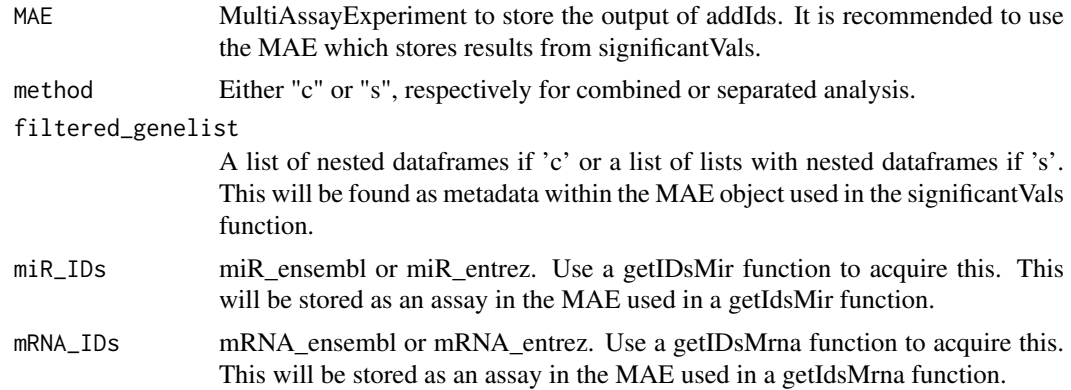

## Value

List of dataframes with entrezIDs/ ensembl IDs and gene names as columns which will be stored as metadata in the input MAE.

```
library(org.Mm.eg.db)
data(mm_miR)
data(mm_mRNA)
Data <- startObject(miR = mm_miR, mRNA = mm_mRNA)
Data <- getIdsMir(Data, assay(Data, 1), orgDB = org.Mm.eg.db, 'mmu')
Data <- getIdsMrna(Data, assay(Data, 2), mirror = 'useast', 'mmusculus')
Data <- combineGenes(MAE = Data, miR_data = assay(Data, 1),
                    mRNA_data = assay(Data, 2))
Data <- genesList(MAE = Data, method = 'c', genetic_data = assay(Data, 9),
                  timeString = 'D')
Data <- significantVals(MAE = Data, method = 'c',
```
<span id="page-3-0"></span>4 addPrefix

```
geneList = metadata(Data)[[1]],
                        maxVal = 0.05, stringVal = "adjPVal")
Data \leq addIds(MAE = Data, method = "c",
              filtered_genelist = metadata(Data)[[2]],
              miR_IDs = assay(Data, 3), mRNA_IDs = assay(Data, 7))
```
addPrefix *addPrefix*

### Description

Adds 'miR\_' or 'mRNA\_' prefix to colnames of dataframes. Can also add any other prefix, if there are other gene types to explore. Colnames should be in the following naming system: 'genetype\_timepoint.resulttype'. This function is essential for separate analysis of miR-mRNA DE data. If using the combined analysis, there is no need to use addPrefix.

### Usage

addPrefix(MAE, gene\_df, prefixString = '')

## Arguments

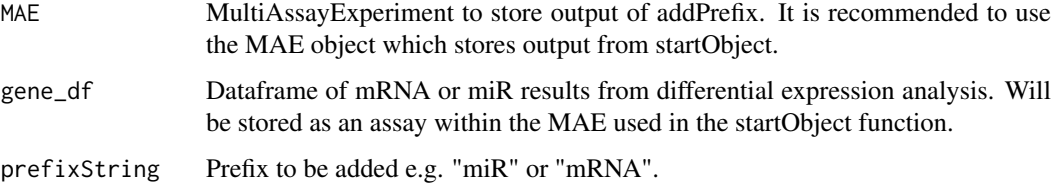

## Value

Dataframe which has a specific prefix infront of each column name. Will be stored as an assay in the input MAE.

```
data(mm_miR)
data(mm_mRNA)
MAE <- startObject(miR = mm_miR, mRNA = mm_mRNA)
MAE \leq addPrefix(MAE = MAE, gene_df = assay(MAE, 1),
                 prefixString = "miR")
MAE \leq addPrefix(MAE = MAE, gene_df = assay(MAE, 2),
                 prefixString = "mRNA")
```
<span id="page-4-0"></span>

## Description

clusterCheck creates a PCA plot using functions from Mfuzz. This will help to indicate if an appropriate number of clusters have been created. The closer the circles are to one another the more likely that they should belong to the same cluster. Read more about Mfuzz here https://bioconductor.org/packages/release/bioc/l

## Usage

clusterCheck(Clusters, W)

## Arguments

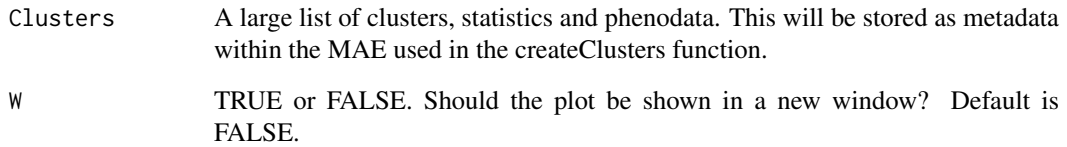

### Value

A PCAplot showing distance of clusters.

```
MAE <- MultiAssayExperiment()
metadata(MAE)[["e_list"]] <- e_list_mouse
metadata(MAE)[["w_list"]] <- w_list_mouse[1:10]
MAE <- wikiMatrix(MAE, ID_list = metadata(MAE)[[1]],
                  wp_list = metadata(MAE)[[2]])
MAE <- turnPercent(MAE = MAE,
                   wikiMatrix = assay(MAE, 1),
                   rowInt = 6)
MAE <- createClusters(MAE, method = "c",
                    percentMatrix = assay(MAE, 2),
                    n oClusters = 2, variance = 0.99)clusterCheck(Clusters = metadata(MAE)[[3]], W = FALSE)
```
<span id="page-5-0"></span>

## Description

Combines miR and mRNA data into one dataframe. Input columns should be written as :timepoint.DifferentialExpressionResultType e.g. D1.log2fc or H6.adjPval. Column names should be the same for miR and mRNA data. If a more detailed explanation of column nomenclature is needed please read the vignette.combineGenes is essential for combined analysis of miR-mRNA data. If using separate analysis, there is no need to use combineGenes.

### Usage

combineGenes(MAE, miR\_data, mRNA\_data)

## Arguments

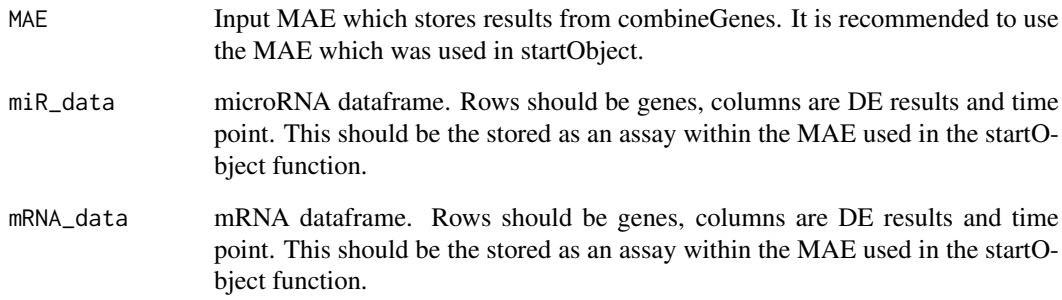

### Value

A dataframe with combined miR and mRNA data. Will be stored as an assay in the input MAE.

```
library(org.Mm.eg.db)
data(mm_miR)
data(mm_mRNA)
MAE <- startObject(miR = mm_miR, mRNA = mm_mRNA)
MAE <- combineGenes(MAE = MAE, miR_data = assay(MAE, 1),
                    mRNA_data = assay(MAE, 2))
```
<span id="page-6-0"></span>createClusters *createClusters*

### Description

Creates soft clusters to assess changes in gene abundance during the time course in many pathways. createClusters will create 3 data files. 1) Clusters will contain cluster logistics information and will be stored as metadata, 2) MfuzzData will contain fuzzy clustering information and will be stored as an experiment, 3) ClusterData will contain cluster-pathway fit information and will be stored as an assay. This function may take some time as it downloads pathway information.

### Usage

```
createClusters(MAE, method, percentMatrix, noClusters,
dataString = '', variance)
```
## Arguments

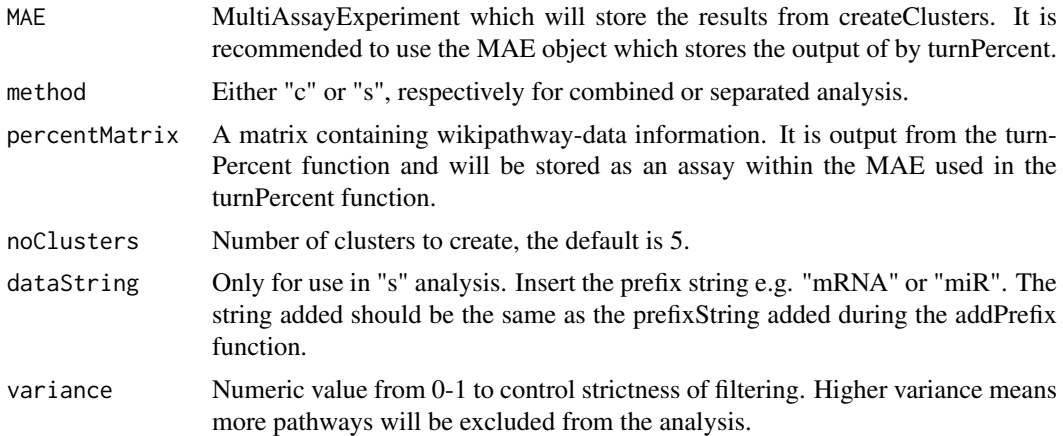

## Value

3 new objects in the input MAE. Clusters(metadata): A list to be used as the input in checkClusters and quickFuzz. MfuzzData(ExperimentList): An ExpressionSet object to be used as input for quickFuzz. ClusterData(assay): An assay to be used as input for returnCluster.

```
MAE <- MultiAssayExperiment()
metadata(MAE)[["e_list"]] <- e_list_mouse
metadata(MAE)[["w_list"]] <- w_list_mouse[1:10]
MAE <- wikiMatrix(MAE, ID_list = metadata(MAE)[[1]],
                  wp_list = metadata(MAE)[[2]])
MAE <- turnPercent(MAE = MAE,
                   wikiMatrix = assay(MAE, 1),
                   rowInt = 6)
```

```
MAE <- createClusters(MAE, method = "c",
                    percentMatrix = assay(MAE, 2),
                    n oClusters = 2, variance = 0.99
```
cytoMake *cytoMake*

## Description

Creates a cytoscape network based on the output of matrixFilter. Requires cytoscapePing() to be used. Make sure Cytoscape is open first. Must use Cytoscape version 3.7 or later.

### Usage

```
cytoMake(interactionData, titleString = '', collectionString = '')
```
### Arguments

interactionData

Dataframe which contains filtered miR-mRNA interactions. This is output from matrixFilter and should be found as an assay within the MAE used in the matrixFilter function.

titleString Title of the network. Enter a string which cytoscape will see as the graph name. Default is "Network".

collectionString

Title of the collection of networks. Enter string which cytoscape will see as the collection name. Many differently titled graphs can be added to a single collection. Default is "miR-mRNA interactions".

## Value

A network of filtered miR-mRNA interactions specific for a pathway of interest. It will be visible in cytoscape version 3.7 or later.

### Examples

```
## Not run:
Filt_df <- data.frame(row.names = c("mmu-miR-320-3p:Acss1",
                                    "mmu-miR-27a-3p:Odc1"),
                      avecor = c(-0.9191653, 0.7826041),
                      miR = c("mmu-miR-320-3p", "mmu-miR-27a-3p"),
                      mRNA = c("Acss1", "Acss1"),miR_Entrez = c(NA, NA),
                      mRNA_Entrez = c(68738, 18263),
                      TargetScan = c(1, 0),
                      miRDB = c(0, 0),Predicted_Interactions = c(1, 0),
                      miRTarBase = c(0, 1),Pred_Fun = c(1, 1))
```
RCy3::cytoscapePing()

<span id="page-7-0"></span>

## <span id="page-8-0"></span>dataMiningMatrix 9

```
cytoMake(interactionData = Filt_df, titleString = 'test' ,
         collectionString = 'collectiontest')
## End(Not run)
```
dataMiningMatrix *dataMiningMatrix*

## Description

Mines out predicted/ functional interactions which correspond between miR-mRNA interactions found in Targetscans, miRDB, miRTarBase and the interactions from the miR-mRNA correlation matrix. If a database cannot be downloaded, dataMiningMatrix can be used regardless, but it is recommended to download all three databases.

## Usage

dataMiningMatrix(MAE, corrTable, targetscan , mirdb, mirtarbase)

## Arguments

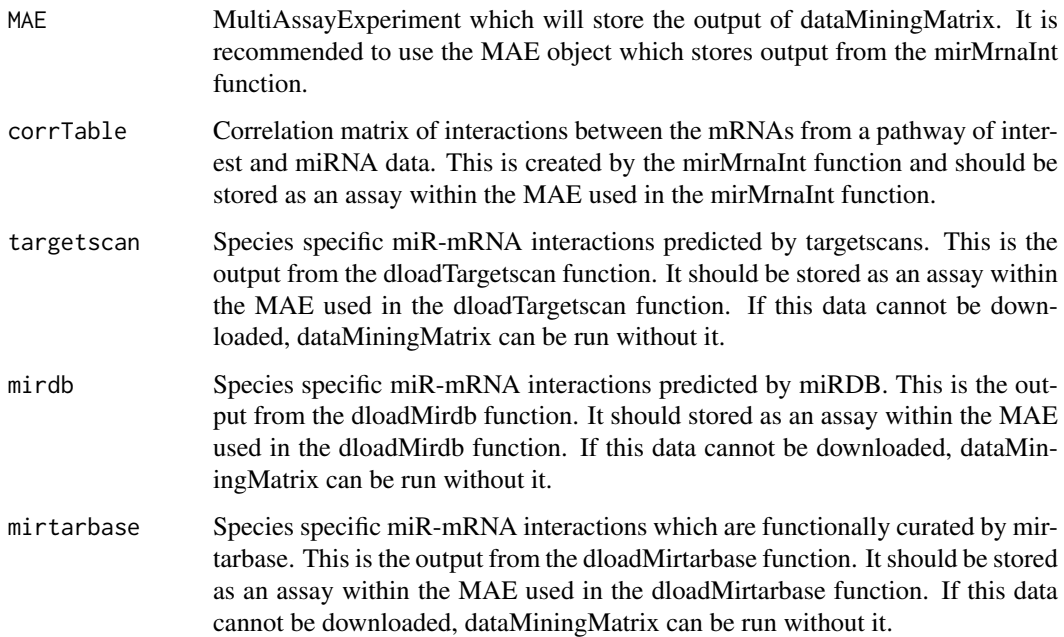

## Value

A matrix which cross references the occurrences of miR-mRNA interactions between databases and the given data. Output will be stored as an assay in the input MAE.

<span id="page-9-0"></span>diffExpressRes *diffExpressRes*

### Description

diffExpressRes will produce a dataframe which contains data for only one result type, along with an ID of choice. It is recommended to use this function on a DE results which represents abundance such as log2fc or average expression, as this data will be averaged and correlated later in the analysis. This is to be used for miR and mRNA data individually.

## Usage

```
diffExpressRes(MAE, df, dataType = '', genes_ID, idColumn = '',
name = '')
```
## Arguments

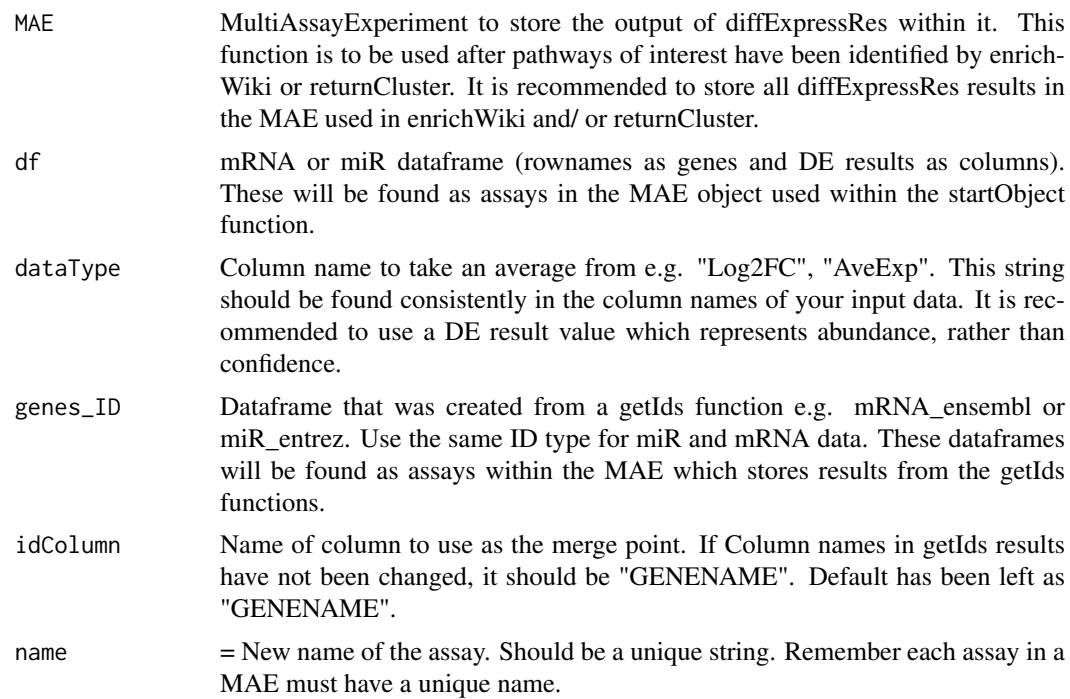

## Value

Dataframe with only a single result type from DE (e.g. Log2FC) and an ID type e.g. entrezIDs. Output will be stored as an assay in the input MAE.

## Examples

library(org.Mm.eg.db) miR <- mm\_miR[1:100,] mRNA <- mm\_mRNA[1:200,]

### <span id="page-10-0"></span>dloadGmt 11

MAE  $\leq$  startObject(miR = miR, mRNA = mRNA) MAE <- getIdsMir(MAE, assay(MAE, 1), orgDB = org.Mm.eg.db, 'mmu') MAE <- getIdsMrna(MAE, assay(MAE, 2), "useast", 'mmusculus') MAE <- diffExpressRes(MAE, df = assay(MAE, 2), dataType = 'Log2FC',  $genes\_ID = assay(MAE, 7),$ idColumn = 'GENENAME',  $name = "mRNA_log2fc")$ 

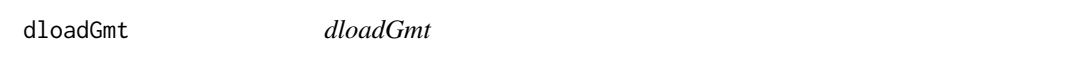

### Description

Downloads the most up-to-date versions of the mouse or human wikipathway information databases. Output will be stored as three distinct dataframes within the input MAE 1) path\_gene, 2) path\_names, 3) path\_data.

### Usage

dloadGmt(MAE, species = "")

## Arguments

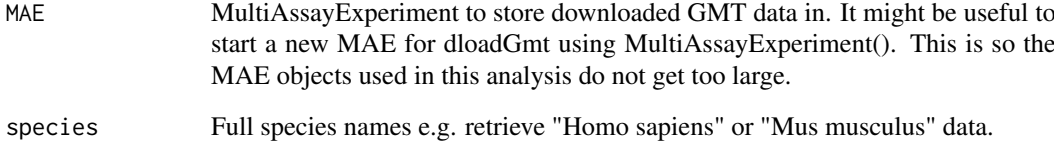

## Value

3 dataframes. 1) path\_gene, 2) path\_names, 3) path\_data. All of which will be stored as assays in the input MAE.

### Examples

```
MAE <- MultiAssayExperiment()
```
MAE <- dloadGmt(MAE, species = "Homo sapiens")

<span id="page-11-0"></span>dloadMirdb *dloadMirdb*

### Description

Downloads most recent version (6.0) of predicted targets from the mirdb database http://mirdb.org/download.html. This will take some time. miR-mRNA interactions from the species of interest will be extracted. Species of interests associated org.db package must be loaded beforehand.

## Usage

dloadMirdb(MAE, species, orgDB)

## Arguments

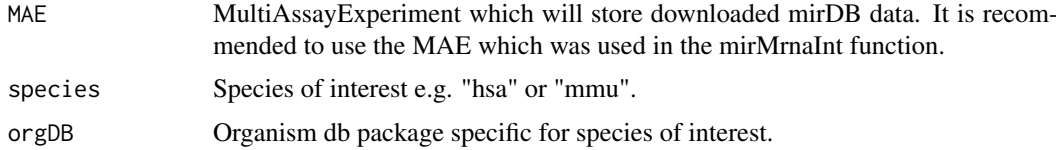

### Value

A dataframe of predicted, species specific mRNA-miR interactions. Will be stored as an assay in the input MAE.

### Examples

```
## Not run:
library(org.Mm.eg.db)
MAE <- MultiAssayExperiment()
MAE <-dloadMirdb(MAE, 'mmu', org.Mm.eg.db)
## End(Not run)
```
dloadMirtarbase *dloadMirtarbase*

### Description

Downloads most recent version (8.0) of functional targets from the miRTarBase database http://mirtarbase.cuhk.edu.cn/pl . Species specific miR-mRNA interactions which do not have 'weak' evidence are used.

## Usage

```
dloadMirtarbase(MAE, species)
```
## <span id="page-12-0"></span>Arguments

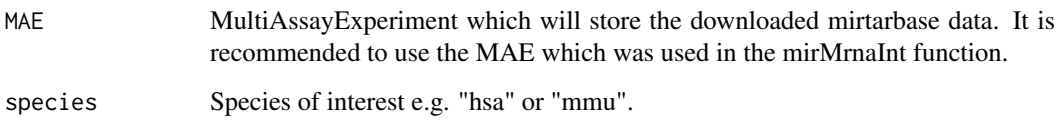

## Value

Dataframe of species specific miR-mRNA interactions with strong functional evidence. Output will be stored as an assay in the input MAE.

## Examples

```
## Not run:
MAE <- MultiAssayExperiment()
MAE <- dloadMirtarbase(MAE, "mmu")
## End(Not run)
```
dloadTargetscan *dloadTargetscan*

## Description

Downloads most recent version (7.2) of predicted targets from the targetscan database http://www.targetscan.org/cgibin/targetscan/data\_download.vert72.cgi. miR-mRNA interactions from the species of interest will be extracted.

## Usage

```
dloadTargetscan(MAE, species)
```
### Arguments

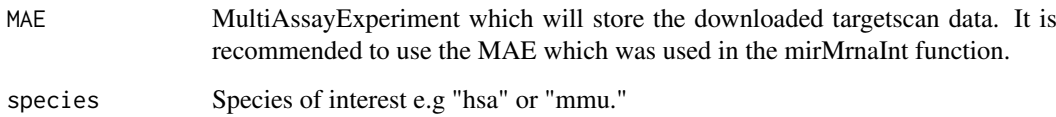

## Value

Dataframe of species specific predicted mRNA-miR interactions. Output will be stored as an assay in the input MAE.

## Examples

```
## Not run:
MAE <- MultiAssayExperiment()
MAE <-dloadTargetscan(MAE, "mmu")
## End(Not run)
```
eNames *eNames*

## Description

Extracts the gene IDs from nested dataframes created from the addIds function.

## Usage

eNames(MAE, method = '', gene\_IDs, ID\_Column)

## Arguments

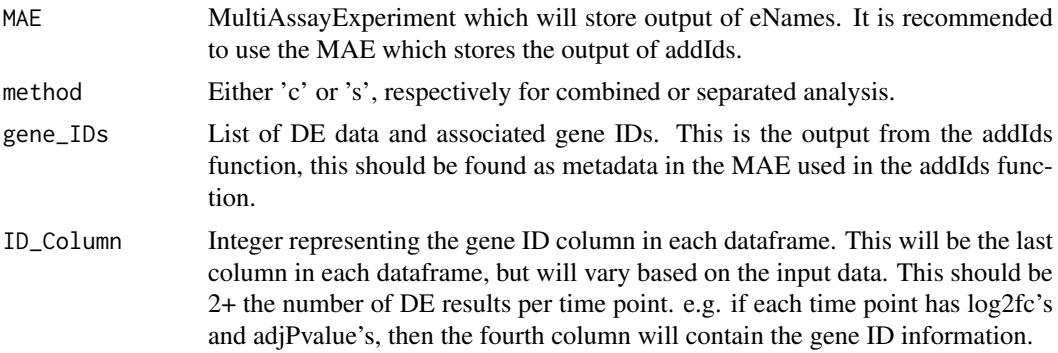

## Value

A single list of entrez/ ensembl IDs for each time point. Output will be stored as metadata in the input MAE.

```
library(org.Mm.eg.db)
data(mm_miR)
data(mm_mRNA)
Data <- startObject(miR = mm_miR, mRNA = mm_mRNA)
Data <- getIdsMir(Data, assay(Data, 1), org.Mm.eg.db, 'mmu')
Data <- getIdsMrna(Data, assay(Data, 2), mirror = 'useast', 'mmusculus')
```
<span id="page-13-0"></span>

### <span id="page-14-0"></span>enrichWiki 15

```
Data <- combineGenes(MAE = Data, miR_data = assay(Data, 1),
                     mRNA_data = assay(Data, 2))
Data <- genesList(MAE = Data, method = 'c', genetic_data = assay(Data, 9),
                  timeString = 'D')
Data <- significantVals(MAE = Data, method = 'c',
                        geneList = metadata(Data)[[1]],
                        maxVal = 0.05, stringVal = "adjPVal")
Data \leq addIds(MAE = Data, method = "c",
              filtered_genelist = metadata(Data)[[2]],
              miR_IDs = assay(Data, 3), mRNA_IDs = assay(Data, 7))
Data <- eNames(MAE = Data, method = "c", gene_IDs = metadata(Data)[[3]],
               ID\_Column = 4)
```
enrichWiki *enrichWiki*

### Description

Finds which wikipathways are enriched within the data. This function uses gene set enrichment analysis from clusterProfiler to find enriched signalling pathways. Each time point is analysed individually. In the case of separated TimiRGeN analysis, each gene type and time point are analysed individually.

## Usage

```
enrichWiki(MAE, method = '', ID_list, orgDB, path_gene, path_name,
                  ID = '', universe, pvalcutoff, qvaluecutoff,
                  padjustmethod)
```
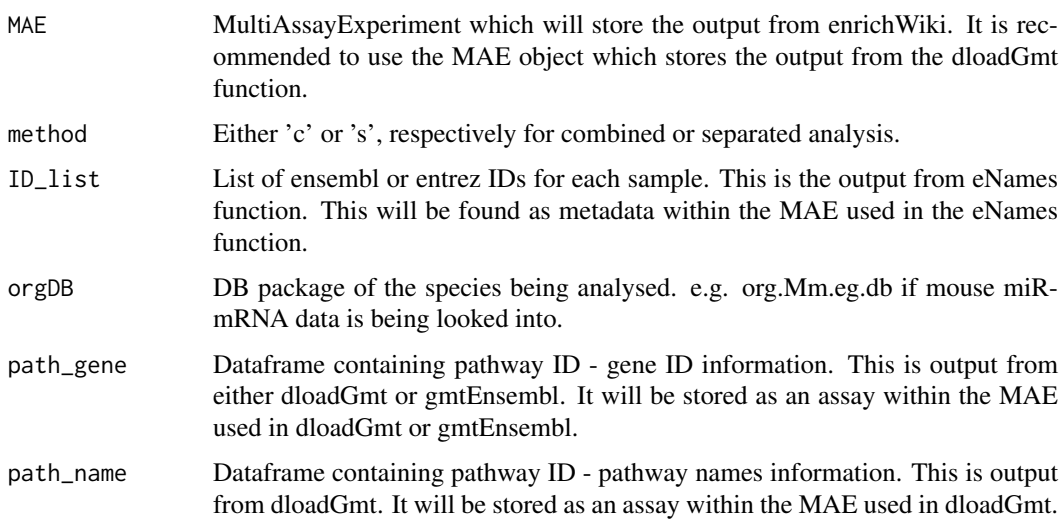

<span id="page-15-0"></span>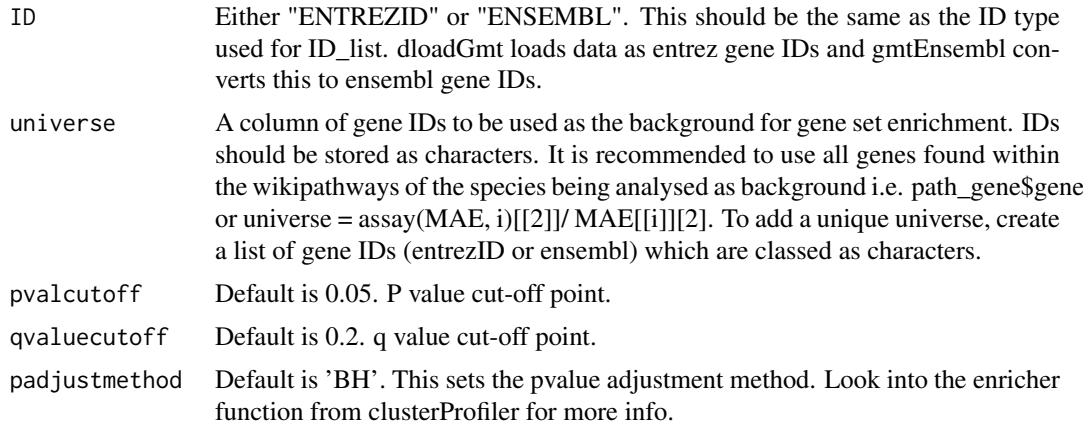

## Value

A large list which identifies which wikipathways are most enriched at each time point of the input data. Output will be stored as metadata in the input MAE.

### Examples

```
library(org.Mm.eg.db)
MAE <- MultiAssayExperiment()
metadata(MAE)[["e_list"]] <- e_list_mouse
MAE <- dloadGmt(MAE, species = "Mus musculus")
MAE <- enrichWiki(MAE = MAE, method = 'c', ID_list = metadata(MAE)[[1]],
                  orgDB = org.Mm.eg.db, path_gene = assay(MAE, 1),
                  path_name = assay(MAE, 2), ID = "ENTREZID",
                  universe = assay(MAE, 1)[[2]]
```
e\_list\_mouse *e\_list\_mouse*

## Description

List of entrezIDs of the significantly DE genes from the mouse fibrosis dataset. To make examples run faster this data is used, instead of re-running previous functions throughout the examples of TimiRGeN. e\_list\_mouse is the output of the eNames function when the combined analysis is performed on mm\_miR and mm\_RNA and when entrezIDs are used as the gene IDs.

### Usage

data("e\_list\_mouse")

## Format

The format is: List of 5: D1 D2 D3 D7 D14 Each list contains significantly differentially expressed entrezgene IDs, specific for each time point.

### <span id="page-16-0"></span>genesList 17

## Details

List of entrezgeneIDs per time point (5) from combined analysis of mm\_miR and mm\_mRNA. Used to speed up examples for building and checks.

## Source

From using eNames during combined analysis of mm\_miR and mm\_mRNA..

### References

NA

## Examples

data(e\_list\_mouse)

genesList *genesList*

### Description

Produces a list of nested dataframes. The list will depend on the type of analysis that is to be conducted. For combined analysis method = "c", and for separated analysis method = "s".

In combined analysis colnames should be 'timepoint.resulttype'. genesList will make new dataframes separated at 'timepoint.'.

In separated analysis colnames should be 'genetype\_timepoint.resulttype'. genesList will make separate lists for each 'genetype\_', and these lists will have dataframes which have been made by separating at 'timepoint.'.

Make sure to follow colname nomenclature carefully. Please refer to the vignette for more details on the nomenclature.

### Usage

genesList(MAE, method, genetic\_data, timeString, miR\_data, mRNA\_data)

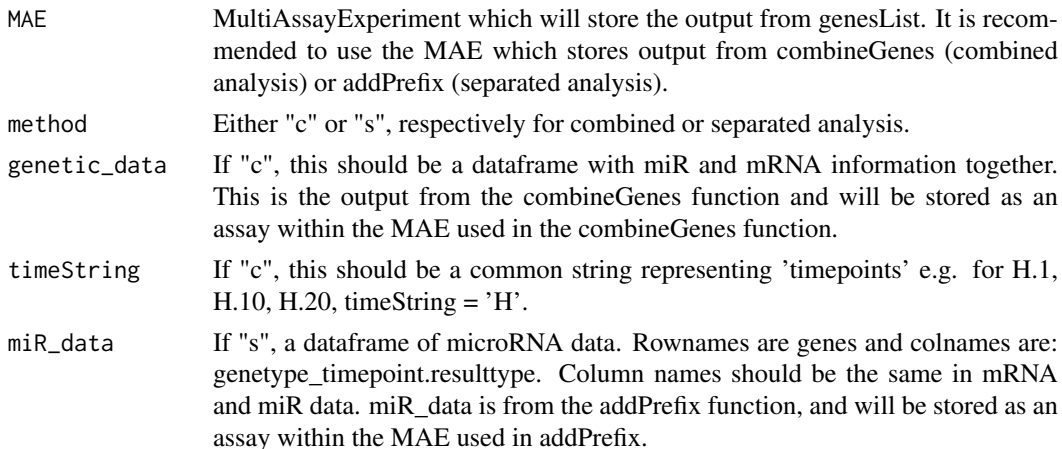

```
mRNA_data If "s", a dataframe of mRNA data. Rownames are genes and colnames are:
                 genetype_timepoint.resulttype. Column names should be the same in mRNA
                 and miR data. mRNA_data is from the addPrefix function, and will be stored as
                 an assay within the MAE used in addPrefix.
```
## Value

A list of dataframes separated by features in the column names. Output will be stored as metadata in the input MAE.

## Examples

```
data(mm_miR)
data(mm_mRNA)
MAE \leq startObject(miR = mm_miR, mRNA = mm_mRNA)
# For separated analysis
MAE \leq addPrefix(MAE = MAE, gene_df = assay(MAE, 1),
                 prefixString = "miR")
MAE \leq addPrefix(MAE = MAE, gene_df = assay(MAE, 2),
                 prefixString = "mRNA")
MAE \leq genesList(MAE, method = "s", miR_data = assay(MAE, 3),
                 mRNA_data = assay(MAE, 4))
# For combined analysis
MAE <- combineGenes(MAE, miR_data = assay(MAE, 1),
                    mRNA_data = assay(MAE, 2))
MAE <- genesList(MAE, method = 'c', genetic_data = assay(MAE, 3),
                 timeString = 'D')
```
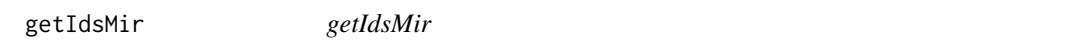

### Description

getIdsMir will produce ensembl and entrez ID data for microRNAs. It will also produce adjusted ensembl and entrez for IDs that are specific to microRNAs that share an ID. They will be stored as 4 individual assays in a MAE. org.Mm.eg.db must be loaded prior to using this function.

## Usage

```
getIdsMir(MAE, miR, orgDB, miRPrefix)
```
## <span id="page-18-0"></span>getIdsMrna 19

## Arguments

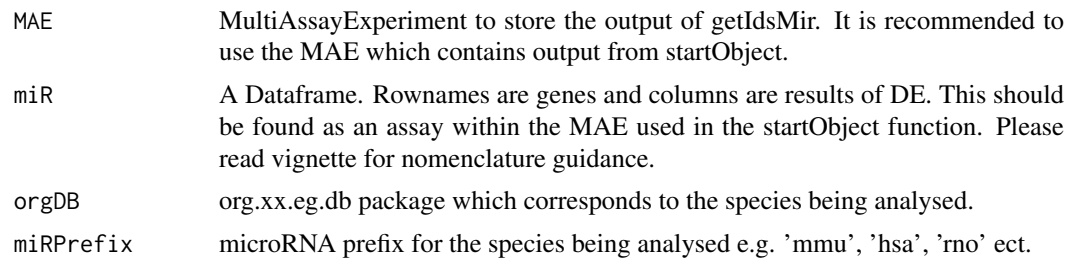

## Value

4 dataframes consisting of either entrez or ensembl ID information. 2 of these will be adjusted for shared IDs. Output will be stored as assays in the input MAE.

## Examples

library(org.Mm.eg.db) data(mm\_miR) # Make sure miRNA gene name nomenclature is correct for TimiRGeN analysis! miR <- mm\_miR[1:100,] MAE <- startObject(miR = miR, mRNA = NULL) MAE <- getIdsMir(MAE, assay(MAE, 1), orgDB = org.Mm.eg.db, miRPrefix = 'mmu')

```
getIdsMrna getIdsMrna
```
## Description

getIdsMrna will produce ensembl and entrez ID dataframes for mRNAs. These will be stored as 2 individual assays within a MAE.

## Usage

```
getIdsMrna(MAE, mRNA, mirror, species)
```
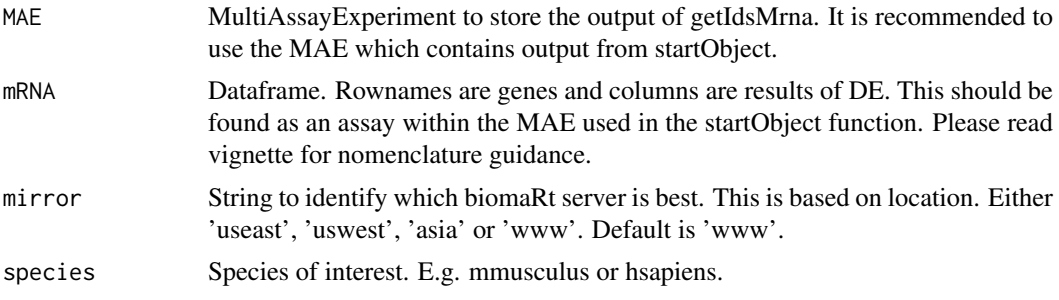

## Value

2 new dataframes in the MAE. One with entrez information and the other with ensembl gene ID information.

## Examples

```
data(mm_mRNA)
mRNA < - mm_mRNA[1:20, ]MAE <- startObject(miR = NULL, mRNA = mRNA)
MAE <- getIdsMrna(MAE = MAE, mRNA = assay(MAE, 2), mirror = 'useast',
                      species = 'mmusculus')
```
gmtEnsembl *gmtEnsembl*

## Description

Change entrez IDs in path\_gene and path\_data into ensembl IDs. Will create two new dataframes with ensembl IDs and wikipathway information.

### Usage

gmtEnsembl(MAE, path\_gene, path\_data, orgDB)

## Arguments

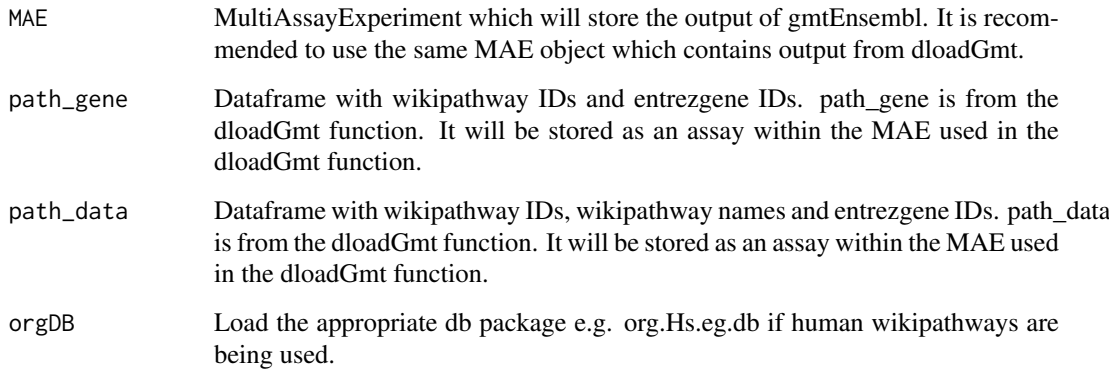

## Value

2 dataframes. One containing wikipathway IDs and ensembl gene IDs, and the other containing wikipathway IDs, ensembl gene IDs and wikipathway names. Output will be stored as assays in the input MAE.

<span id="page-19-0"></span>

### <span id="page-20-0"></span> $h$ s\_miR 21

### Examples

library(org.Mm.eg.db) data(mm\_miR) data(mm\_mRNA) MAE <- startObject(miR = mm\_miR, mRNA = mm\_mRNA) MAE <- dloadGmt(MAE, species = "Mus musculus") MAE <- gmtEnsembl(MAE = MAE, assay(MAE, 3), assay(MAE, 5), org.Mm.eg.db)

hs\_miR *Human microRNA data set*

### Description

Differential expression from Human breast cancer cells (MCF-7). Normoxic conditions contrasted against 16H, 32H and 48H under hypoxia. Data was put though limma for DE. hs\_miR consists DE results from 189 microRNAs.

Column names are in the following format: timepoint(hours).DEresult (logFC or adjPVal).

The miR names are not using in TimiRGeN friendly nomenclature. Gene names must be changed before use in TimiRGeN analysis. This must be changed before using TimiRGeN. miR gene name changing is explained in section 3.1 of the vignette.

### Usage

data("hs\_miR")

### Format

A data frame of miRNAs put through differential expression with 189 observations on the following 6 variables.

- H16.logFC a numeric vector containing log2FC values of Hypoxia\_16\_hours/ Normoxic conditions.
- H16.adjPVal a numeric vector containing adjusted P values values of Hypoxia\_16\_hours/ Normoxic conditions.
- H32.logFC a numeric vector containing log2FC values of Hypoxia\_32\_hours/ Normoxic conditions.
- H32.adjPVal a numeric vector containing adjusted P values values of Hypoxia\_32\_hours/ Normoxic conditions
- H48.logFC a numeric vector containing log2FC values of Hypoxia\_48\_hours/ Normoxic conditions.
- H48.adjPVal a numeric vector containing adjusted P values values of Hypoxia\_48\_hours/ Normoxic conditions

### Source

<https://www.ncbi.nlm.nih.gov/geo/query/acc.cgi?acc=GSE47534>

### References

C. Camps, H. K. Saini, D. R. Mole, H. Choudhry, M. Reczko, J. A. Guerra-Assunção, Y.-M.Tian, F. M. Buffa, A. L. Harris, A. G. Hatzigeorgiou, et al., "Integrated analysis of microrna and mrna expression and association with hif binding reveals the complexity of microrna expression regulation under hypoxia," Molecular cancer, vol. 13, no. 1, p. 28, 2014.. <https://molecularcancer.biomedcentral.com/articles/10.1186/1476-4598-13-28>

### Examples

```
data(hs_miR)
## maybe str(hs_miR) ; plot(hs_miR) ...
```
hs\_mRNA *Human mRNA data set*

### **Description**

Differential expression from Human breast cancer cells (MCF-7). Normoxic conditions contrasted against 16H, 32H and 48H under hypoxia mRNA data. Data was put though limma for DE. hs\_mRNA only has DE results from 2000 mRNA genes for speed and size optimisation.

Column names are in the following format:timepoint(hours).DEresult (logFC or adjPVal).

### Usage

data("hs\_mRNA")

### Format

A data frame of mRNAs put through differential expression with 2000 observations on the following 6 variables.

- H16.logFC a numeric vector containing log2FC values of Hypoxia\_16\_hours/ Normoxic conditions.
- H16.adjPVal a numeric vector containing adjusted P values values of Hypoxia\_16\_hours/ Normoxic conditions.
- H32.logFC a numeric vector containing log2FC values of Hypoxia\_32\_hours/ Normoxic conditions.
- H32.adjPVal a numeric vector containing adjusted P values values of Hypoxia\_32\_hours/ Normoxic conditions
- H48.logFC a numeric vector containing log2FC values of Hypoxia\_48\_hours/ Normoxic conditions.
- H48.adjPVal a numeric vector containing adjusted P values values of Hypoxia\_48\_hours/ Normoxic conditions

## Source

<https://www.ncbi.nlm.nih.gov/geo/query/acc.cgi?acc=GSE47534>

<span id="page-21-0"></span>

### <span id="page-22-0"></span>makeDynamic 23

### References

C. Camps, H. K. Saini, D. R. Mole, H. Choudhry, M. Reczko, J. A. Guerra-Assunção, Y.-M.Tian, F. M. Buffa, A. L. Harris, A. G. Hatzigeorgiou, et al., "Integrated analysis of microrna and mrna expression and association with hif binding reveals the complexity of microrna expression regulation under hypoxia," Molecular cancer, vol. 13, no. 1, p. 28, 2014.. <https://molecularcancer.biomedcentral.com/articles/10.1186/1476-4598-13-28>

### Examples

data(hs\_mRNA) ## maybe str(hs\_mRNA) ; plot(hs\_mRNA) ...

makeDynamic *makeDynamic*

### Description

Produces a dataframe that can be imported into pathvisio to show how changes in genes expression levels over the time course. Follow instructions found in the vignette which show on how to save this file and further instructions found in /inst/Pathvisio\_GRN\_guide.pdf to see how this can help in GRN construction.

## Usage

```
makeDynamic(MAE, miR_expression, mRNA_expression, miR_IDs_adj,
                   dataType = '')
```
## Arguments

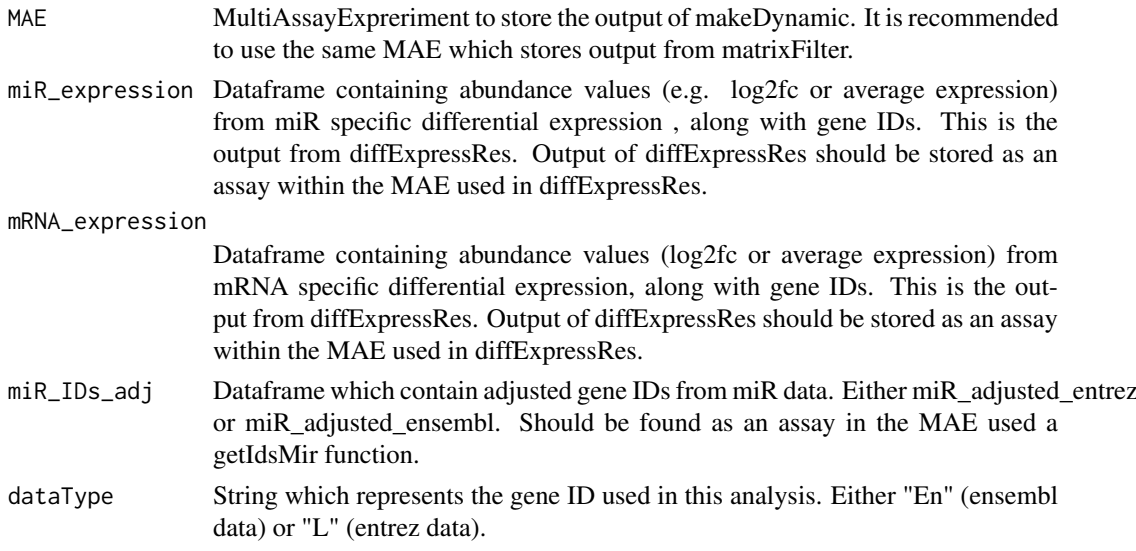

## Value

miR and mRNA dynamic data that can be saved and be used in pathvisio to display dynamic behaviour of miRs and mRNAs of interest over the time series in a signalling pathway of interest. Output will be stored as an assay in the input MAE.

### Examples

```
library(org.Mm.eg.db)
```

```
miR <- mm_miR[1:100,]
mRNA <- mm_mRNA[1:200,]
MAE <- startObject(miR = miR, mRNA = mRNA)
MAE <- getIdsMir(MAE, assay(MAE, 1), orgDB = org.Mm.eg.db, 'mmu')
MAE <- getIdsMrna(MAE, assay(MAE, 2), "useast", 'mmusculus')
MAE <- diffExpressRes(MAE, df = assay(MAE, 1), dataType = 'Log2FC',
               genes\_ID = assay(MAE, 3),
               idColumn = 'GENENAME',
               name = "miR_express")
MAE <- diffExpressRes(MAE, df = assay(MAE, 2), dataType = 'Log2FC',
               genes_ID = assay(MAE, 7),
               idColumn = 'GENENAME',
               name = 'mRNA_express')
MAE <- makeDynamic(MAE, miR_expression = assay(MAE, 9),
                  mRNA_expression = assay(MAE, 10),
                  miR_IDs_adj = assay(MAE, 5),
                  dataType = "L")
```
makeMapp *makeMapp*

## Description

Creates a dataframe which can be imported into pathvisio by use of the the MAPP plugin. This will add the filtered miRs to the wikipathway of interest on pathvisio. Follow instructions found in the vignette which show how to save this file and further instructions found in /inst/Pathvisio\_GRN\_guide.pdf to see how this can help in GRN construction.

### Usage

```
makeMapp(MAE, filt_df, miR_IDs_adj, dataType = '')
```
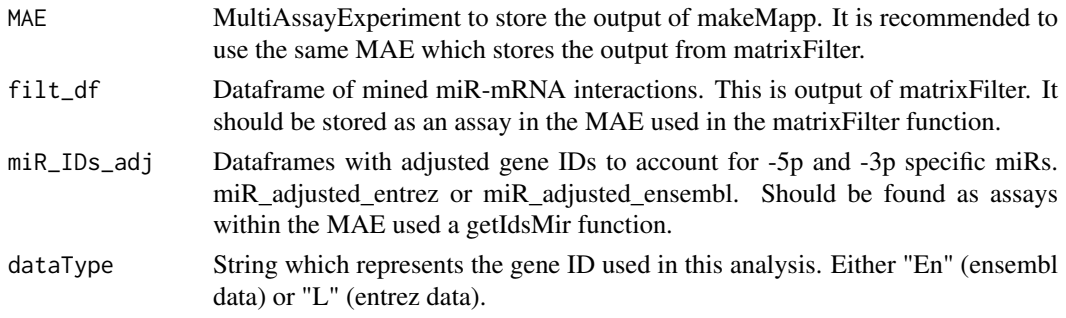

<span id="page-23-0"></span>

### <span id="page-24-0"></span>makeNet 25

## Value

A dataframe containing microRNAs and adjusted gene IDs which can be saved as a text file to be imported into pathvisio via the MAPPapp. Output will be saved as an assay in the input MAE.

## Examples

```
library(org.Mm.eg.db)
data(mm_miR)
data(mm_mRNA)
MAE \leq startObject(miR = mm_miR, mRNA = mm_mRNA)
MAE <- getIdsMir(MAE, assay(MAE, 1), orgDB = org.Mm.eg.db, 'mmu')
MAE <- getIdsMrna(MAE, assay(MAE, 2), "useast", 'mmusculus')
Filt_df <- data.frame(row.names = c("mmu-miR-320-3p:Acss1",
                                      "mmu-miR-27a-3p:Odc1"),
                      avecor = c(-0.9191653, 0.7826041),miR = c("mmu-miR - 320 - 3p", "mmu-miR - 27a - 3p"),
                      mRNA = c("Acss1", "Acss1"),miR_Entrez = c(NA, NA),mRNA_Entrez = c(68738, 18263),
                      TargetScan = c(1, 0),
                      miRDB = c(0, 0),
                      Predicted_Interactions = c(1, 0),
                      miRTarBase = c(0, 1),Pred_Fun = c(1, 1))
MAE <- makeMapp(MAE, filt_df = Filt_df, miR_IDs_adj = assay(MAE, 5),
                dataType = 'L')
```
makeNet *makeNet*

### Description

Creates an igraph object from filtered miR-mRNA interactions. Resulting list can be used to display an internal R miR-mRNA interaction network.

### Usage

makeNet(MAE, filt\_df)

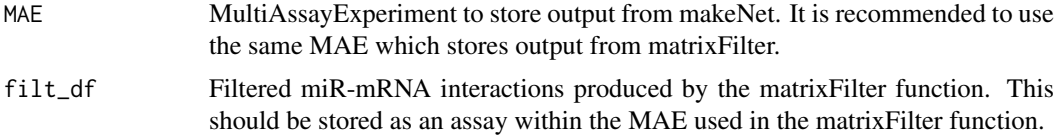

### Value

A list of igraph data which represent miR-mRNA interactions filtered from the input data, wikipathway of choice and database mining, This list is input for quickNet. Output will be stored as metadata in the input MAE.

### Examples

```
Filt_df <- data.frame(row.names = c("mmu-miR-320-3p:Acss1",
                                       "mmu-miR-27a-3p:Odc1"),
                       a \vee c \vee r = c(-0.9191653, 0.7826041),
                       miR = c("mmu-miR - 320 - 3p", "mmu-miR - 27a - 3p"),
                       mRNA = c("Acess1", "Acess1"),
                       miR_Entrez = c(NA, NA),mRNA_Entrez = c(68738, 18263),
                       TargetScan = c(1, 0),
                       miRDB = c(0, 0),
                       Predicted_Interactions = c(1, 0),
                       miRTarBase = c(0, 1),Pred_Fun = c(1, 1))
MAE <- MultiAssayExperiment()
```
MAE <- makeNet(MAE, Filt\_df)

matrixFilter *matrixFilter*

### Description

Filters out miR-mRNA interactions based on how many times an interaction has been predicted and/ or validated. miR-mRNA interactions can also be filtered by averaged correlations of DE values (log2fc or ave exp). Negatively correlating miR-mRNA interactions can be filtered for, and degree of correlation is also a filterable parameter.

### Usage

matrixFilter(MAE, miningMatrix, negativeOnly, predictedOnly, threshold, maxCor)

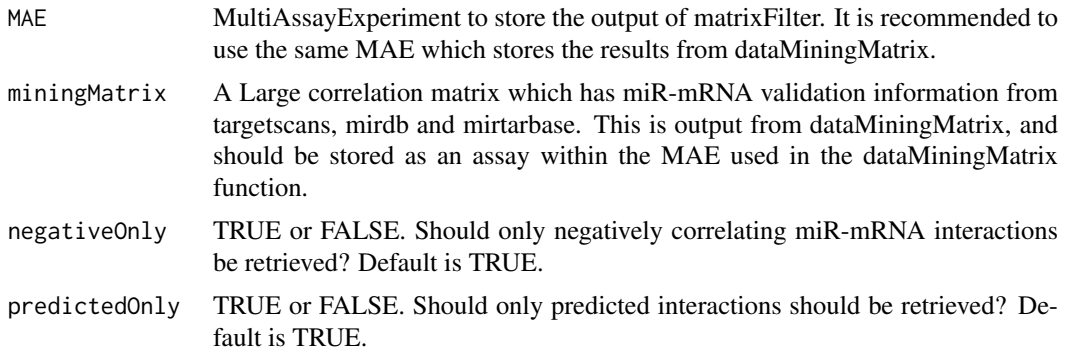

<span id="page-25-0"></span>

### <span id="page-26-0"></span>mirMrnaInt 27

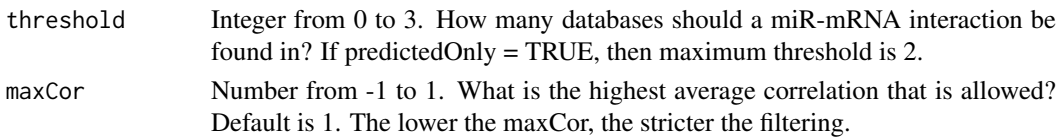

## Value

Filtered miR-mRNA interactions that are specific for a signalling pathway of interest and the input data. Output will be stored as an assay in the input MAE.

### Examples

```
Int_matrix <- data.frame(row.names = c("mmu-miR-320-3p:Acss1",
                                      "mmu-miR-27a-3p:Odc1"),
                        avecor = c(-0.9191653, 0.7826041),
                        miR = c("mmu-miR-320-3p", "mmu-miR-27a-3p"),
                        mRNA = c("Acess1", "Acess1"),miR_Entrez = c(NA, NA),mRNA_Entrez = c(68738, 18263),
                        TargetScan = c(1, 0),
                        miRDB = c(0, 0),Predicted_Interactions = c(1, 0),
                        miRTarBase = c(0, 1),Pred_Fun = c(1, 1))
MAE <- MultiAssayExperiment()
```

```
MAE <- matrixFilter(MAE, miningMatrix = Int_matrix, negativeOnly = TRUE,
                        threshold = 1, predictedOnly = FALSE)
```
mirMrnaInt *mirMrnaInt*

## Description

Create a correlation matrix of all the potential miR-mRNA interactions which could arise between the input miR data and the mRNAs found from the wikiMrna function. The time series DE data will be averaged from the dataframe created by diffExpressRes of miR data and the dataframe created by wikiMrna. This will show miR-mRNA correlations over the time course.

## Usage

```
mirMrnaInt(MAE, miR_express, GenesofInterest, maxInt)
```
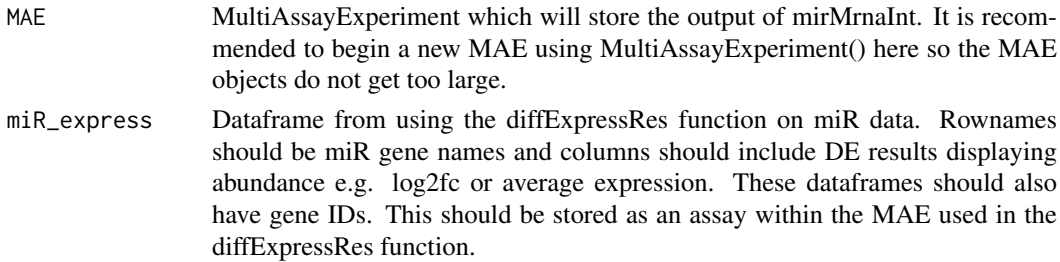

<span id="page-27-0"></span>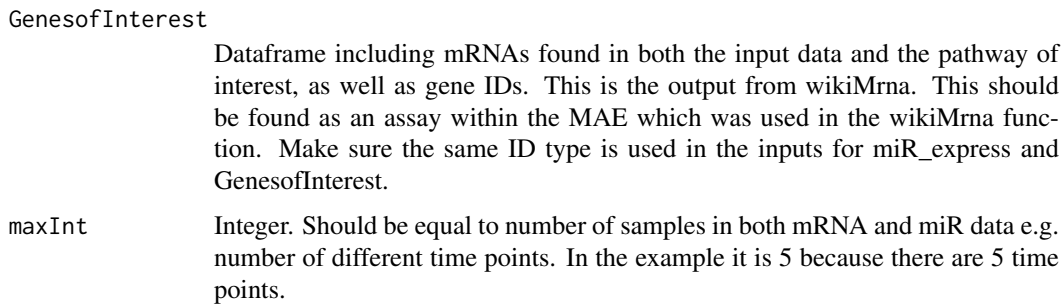

### Value

A large correlation matrix which contains averaged miR-mRNA time series information for every possible miR-mRNA interaction between the genes of interest and all the miRs. Output will be stored as an assay in the input MAE.

## Examples

G  $\le$  data.frame(row.names = c("Acaa1a", "Acadm", "Acss1", "Adh1"), "D1.Log2FC" = c("-1.2944593","-2.0267432","-2.1934942", "-2.1095853"), "D2.Log2FC" = c("-1.1962396","-2.1345451","-1.7699232", "-1.0961674"), "D3.Log2FC" = c("0.2738496","-1.9991046","-1.7637549", "-1.6572653"), "D7.Log2FC" = c("-0.51765245","-2.20689661","-0.68479699", "-2.06512466"), "D14.Log2FC" = c("-0.4510294","-1.1523849","-0.4297012", "-1.1017597"), "ID" = c("113868","11364","68738","11522")) MIR <- data.frame(row.names = c("mmu-miR-101a-3p", "mmu-miR-101a-5p", "mmu-miR-101c", "mmu-miR-106a-5p"), "D1.Log2FC" = c("-0.0039141722","-0.4328659746", "-0.0038897133", "-0.4161749123"), "D2.Log2FC" = c("-0.210605345","-0.600422732", "-0.210574742", "-0.530311376"),  $"D3.Log2FC" = c("-0.315070839", "-0.745367163"$ "-0.315012148", "-0.559274530"), "D5.Log2FC" = c("-0.41087763","-0.63952382", "-0.41087876", "-1.03618015"), "D14.Log2FC" = c("-0.39466968","-0.60122678", "-0.39461099", "-0.41889698"), "ID" = c("387143","387143","100628572","723829")) MAE <- MultiAssayExperiment() MAE  $\leq$  mirMrnaInt(MAE, miR\_express = MIR, GenesofInterest = G,  $maxInt = 5)$ 

miRTarBase *miRTarBase dataset*

### miRTarBase 29

### Description

miRTarBase dataset - downloaded from http://mirtarbase.cuhk.edu.cn/php/download.php on 7/03/21. miRNA-mRNA interactions labelled as "weak" have been removed.

## Usage

```
data("miRTarBase")
```
## Format

A data frame with 13315 observations on the following 9 variables.

miRTarBase.ID Column of characters describing the ID of each miRNA-mRNA interaction.

- miRNA Column of characters describing the ID of each miRNA from an interaction.
- Species..miRNA. Column of characters describing the name of the species from each miRNA of an interaction.
- Target.Gene Column of characters describing the ID of each mRNA from an interaction.
- Target.Gene..Entrez.ID. Column of characters describing the entrezgene ID of each miRNA from an interaction.
- Species..Target.Gene. Column of characters describing the name of the species from each mRNA of an interaction.
- Experiments Column of characters describing the experiment used to capture each miNRA-mRNA interaction.
- Support.Type Column of characters describing the strength of each experiment.
- References..PMID. Column of characters describing the publication ID from each miRNA-mRNA interaction.

### Source

http://mirtarbase.cuhk.edu.cn/php/download.php

### References

Huang HY, Lin YC, Li J, Huang KY, Shrestha S, Hong HC, Tang Y, Chen YG, Jin CN, Yu Y, Xu JT, Li YM, Cai XX, Zhou ZY, Chen XH, Pei YY, Hu L, Su JJ, Cui SD, Wang F, Xie YY, Ding SY, Luo MF, Chou CH, Chang NW, Chen KW, Cheng YH, Wan XH, Hsu WL, Lee TY, Wei FX, Huang HD\* "miRTarBase 2020: updates to the experimentally validated microRNA-target interaction database" Nucleic Acids Research 2020 Jan 8;48(D1):D148-D154.

## Examples

data(miRTarBase)

### <span id="page-29-0"></span>Description

Mouse Fibrosis microRNA data from differential expression analysis. Folic Acid was injected into mouse kidneys to induce fibrosis and nephropathy. Measurements were taken prior to (0 days) and 1, 2, 3, 7 and 14 after injection. The 0 time point was contrasted over other time points. Data was put through limma for analysis. mm\_miR consists of DE results from 278 mouse miRs.

The miR names are using TimiRGeN friendly nomenclature. This data is an example of how miR names should be named before input into TimiRGeN.

Column names are in the following format: timepoint(days).DEresult (Log2FC or adjPVal).

### Usage

data("mm\_miR")

### Format

A data frame of miRNAs put through differential expression with 278 observations in the following 10 variables.

D1.Log2FC a numeric vector containing log2FC values of D1\_fibrosis/ D0\_fibrosis.

D1.adjPVal a numeric vector containing adjusted P values of D1\_fibrosis/ D0\_fibrosis.

D2.Log2FC a numeric vector containing log2FC values of D2\_fibrosis/ D0\_fibrosis.

D2.adjPVal a numeric vector containing adjusted P values of D2\_fibrosis/ D0\_fibrosis.

D3.Log2FC a numeric vector containing log2FC values of D3\_fibrosis/ D0\_fibrosis.

D3.adjPVal a numeric vector containing adjusted P values of D3\_fibrosis/ D0\_fibrosis.

D7. Log2FC a numeric vector containing  $log2FC$  values of D7 fibrosis/ D0 fibrosis.

D7.adjPVal a numeric vector containing adjusted P values of D7\_fibrosis/ D0\_fibrosis.

D14.Log2FC a numeric vector containing log2FC values of D14 fibrosis/ D0 fibrosis.

D14. adjPVal a numeric vector containing adjusted P values of D14\_fibrosis/ D0\_fibrosis.

### Source

<https://www.ncbi.nlm.nih.gov/geo/query/acc.cgi?acc=GSE613287>

### References

M. Pavkovic, L. Pantano, C. V. Gerlach, S. Brutus, S. A. Boswell, R. A. Everley, J. V. Shah, S. H. Sui, and V. S. Vaidya, "Multi omics a nalysis of fibrotic kidneys in two mouse models," Scientific data, vol. 6, no. 1, p. 92, 2019. <https://www.nature.com/articles/s41597-019-0095-5>

```
data(mm_miR)
## maybe str(mm_miR) ; plot(mm_miR) ...
```
<span id="page-30-0"></span>

### **Description**

Mouse Fibrosis mRNA data from differential expression analysis. Folic Acid was injected into mouse kidneys to induce fibrosis and nephropathy. Measurements were taken prior to and 1, 2, 3, 7 and 14 days after injection. The 0 time point was contrasted over other time points. Data was put through limma for analysis. mm\_mRNA only has DE results from 2000 mRNA genes for speed and size optimisation.

Column names are in the following format: timepoint(days).DEresult (Log2FC or adjPVal).

### Usage

data("mm\_mRNA")

### Format

A data frame of mRNAs put through differential expression with 2000 observations in the following 10 variables.

D1.Log2FC a numeric vector containing log2FC values of D1\_fibrosis/ D0\_fibrosis.

D1.adjPVal a numeric vector containing adjusted P values of D1 fibrosis/ D0 fibrosis.

D2.Log2FC a numeric vector containing log2FC values of D2\_fibrosis/ D0\_fibrosis.

D2.adjPVal a numeric vector containing adjusted P values of D2\_fibrosis/ D0\_fibrosis.

D3.Log2FC a numeric vector containing log2FC values of D3\_fibrosis/ D0\_fibrosis.

D3.adjPVal a numeric vector containing adjusted P values of D3\_fibrosis/ D0\_fibrosis.

D7.Log2FC a numeric vector containing log2FC values of D7\_fibrosis/ D0\_fibrosis.

D7. adjPVal a numeric vector containing adjusted P values of D7\_fibrosis/ D0\_fibrosis.

D14.Log2FC a numeric vector containing log2FC values of D14 fibrosis/ D0 fibrosis.

D14.adjPVal a numeric vector containing adjusted P values of D14\_fibrosis/ D0\_fibrosis.

### Source

<https://www.ncbi.nlm.nih.gov/geo/query/acc.cgi?acc=GSE613287>

## References

M. Pavkovic, L. Pantano, C. V. Gerlach, S. Brutus, S. A. Boswell, R. A. Everley, J. V. Shah, S. H. Sui, and V. S. Vaidya, "Multi omics a nalysis of fibrotic kidneys in two mouse models," Scientific data, vol. 6, no. 1, p. 92, 2019. <https://www.nature.com/articles/s41597-019-0095-5>

```
data(mm_mRNA)
## maybe str(mm_mRNA) ; plot(mm_mRNA) ...
```
### <span id="page-31-0"></span>quickBar *quickBar*

### Description

Creates a bar plot which compares the confidence levels for each wikipathway association to the filtered input data. The number of genes in common between a pathway and the input data are taken into account to generate confidence scores. This function is used specifically for a single time point at a time, or if using "s" analysis, the function is used for a single time point within a single gene type (miR or mRNA).

### Usage

quickBar(X, Y)

### Arguments

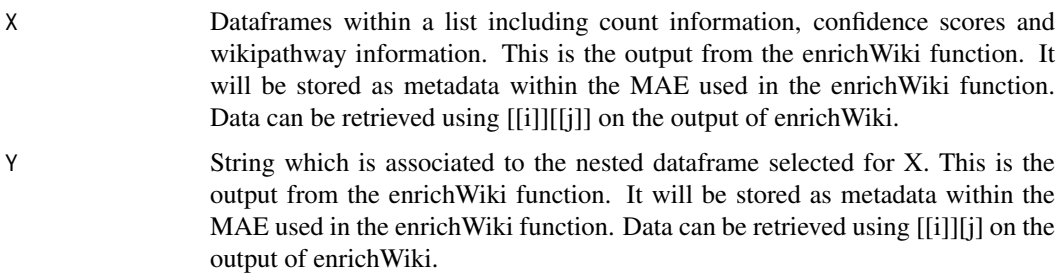

### Value

Bar plot showing which pathways are most enriched for genes found at each time point ("c") or at each time point within a gentype ("s").

```
library(org.Mm.eg.db)
MAE <- MultiAssayExperiment()
metadata(MAE)[["e_list"]] <- e_list_mouse
MAE <- dloadGmt(MAE, species = "Mus musculus")
MAE <- enrichWiki(MAE = MAE, method = 'c', ID_list = metadata(MAE)[[1]],
                   orgDB = org.Mm.eg.db, path_gene = assay(MAE, 1),
                   path_name = assay(MAE, 2), ID = "ENTREZID",
                   universe = assay(MAE, 1)[[2]])
q \leftarrow quickBar(X = metadata(MAE)[[2]][[1]], Y = metadata(MAE)[[2]][1])
# to view bar plot enter plot(q)
```
<span id="page-32-0"></span>quickDot *quickDot*

### Description

Creates a dot plot which compares the confidence levels for each wikipathway association to the filtered input data. The number of genes in common between a pathway and the input data are taken into account to generate confidence scores. This function is to be used specifically for a single time point at a time, or if using "s" analysis, the function is used for a single time point within a single gene type (miR or mRNA).

### Usage

quickDot(X, Y)

### Arguments

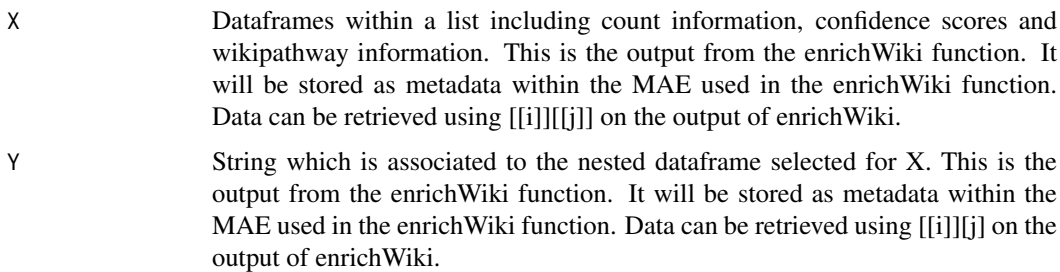

### Value

Dot plot showing which pathways are most enriched for genes found at each time point ("c") or at each time point within a gentype ("s").

```
library(org.Mm.eg.db)
MAE <- MultiAssayExperiment()
metadata(MAE)[["e_list"]] <- e_list_mouse
MAE <- dloadGmt(MAE, species = "Mus musculus")
MAE <- enrichWiki(MAE = MAE, method = 'c', ID_list = metadata(MAE)[[1]],
                   orgDB = org.Mm.eg.db, path_gene = assay(MAE, 1),
                   path_name = assay(MAE, 2), ID = "ENTREZID",
                   universe = assay(MAE, 1)[[2]])
q \leq quickDot(X = metadata(MAE)[[2]][[1]], Y = metadata(MAE)[[2]][1])
# to view dot plot enter plot(q)
```
<span id="page-33-0"></span>quickFuzz *quickFuzz*

### Description

Plots fuzzy clusters. Each different cluster created will represent a different temporal behaviour. Depending on the data, more or fewer cluster may be appropriate. Use clusterCheck to influence this decision before moving onto quickFuzz. Each line in a cluster represents a pathway. Pathways are divided by colour. The more intense the colour of a line, the stronger they fit a particular cluster / temporal behaviour. Fuzzy clustering is a soft clustering approach where objects are not divided into fixed clusters. Each pathway can exist in each cluster but each pathway will differ on the degree to which they fit to each cluster. Look into the clusterData dataframe created by createClusters to see this. If a cluster peaks interest, continue to analysis of that cluster with the returnCluster function.

## Usage

```
quickFuzz(Mfuzzdata, Clusters, W, background, labelcol, axiscol,
axisline, subcol)
```
### Arguments

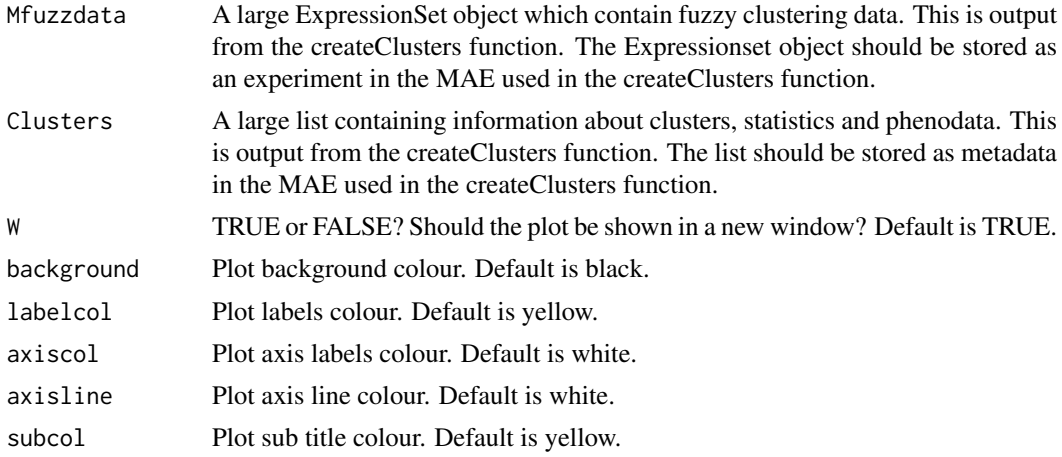

### Value

A plot of different clusters showing how the number of genes found to be significant varies between the input data and wikipathways. These variations are captured as temporal behaviours and are clustered.

```
MAE <- MultiAssayExperiment()
metadata(MAE)[["e_list"]] <- e_list_mouse
metadata(MAE)[["w_list"]] <- w_list_mouse[1:10]
MAE <- wikiMatrix(MAE, ID_list = metadata(MAE)[[1]],
                  wp_list = metadata(MAE)[[2]])
```
<span id="page-34-0"></span>quickNet 35

```
MAE <- turnPercent(MAE = MAE,
                   wikiMatrix = assay(MAE, 1),
                   rowInt = 6)
MAE <- createClusters(MAE, method = "c",
                      percentMatrix = assay(MAE, 2),
                      noClusters = 2, variance = 0.99)
quickFuzz(Mfuzzdata = experiments(MAE)[[4]],
          Clusters = metadata(MAE)[[3]], W = FALSE)
```
quickNet *quickNet*

## Description

Generates an igraph network representing the miR-mRNA interactions filtered from the input data using pathway analysis and database filtering. Pink nodes are miRs and light blue nodes are mR-NAs. Edges are coloured by the average correlations. Note, plot window size may need to be adjusted to accommodate image.

## Usage

quickNet(net)

### Arguments

net List generated by makeNet function. If you have fewer than two interactions the plot will not work. Output from makeNet should be stored as metadata within the MAE used in the makeNet function.

## Value

A network depicting filtered miR-mRNA interactions for a specific wikipathway of interest.

### Examples

```
Filt_df <- data.frame(row.names = c("mmu-miR-320-3p:Acss1",
                                      "mmu-miR-27a-3p:Odc1"),
                      \text{avecor} = c(-0.9191653, 0.7826041),miR = c("mmu-miR-320-3p", "mmu-miR-27a-3p"),
                      mRNA = c("Acss1", "Acss1"),miR_Entrez = c(NA, NA),mRNA_Entrez = c(68738, 18263),
                      TargetScan = c(1, 0),
                      miRDB = c(0, 0),
                      Predicted_Interactions = c(1, 0),
                      miRTarBase = c(0, 1),Pred_Fun = c(1, 1))
```
MAE <- MultiAssayExperiment()

MAE <- makeNet(MAE, Filt\_df)

quickNet(metadata(MAE)[[1]])

reduceWiki *reduceWiki*

## Description

Returns all gene IDs of a single wikipathway of interest. This function is recommended to be used after a signalling pathway of interest is found.

## Usage

```
reduceWiki(MAE, path_data, stringWiki = '')
```
### Arguments

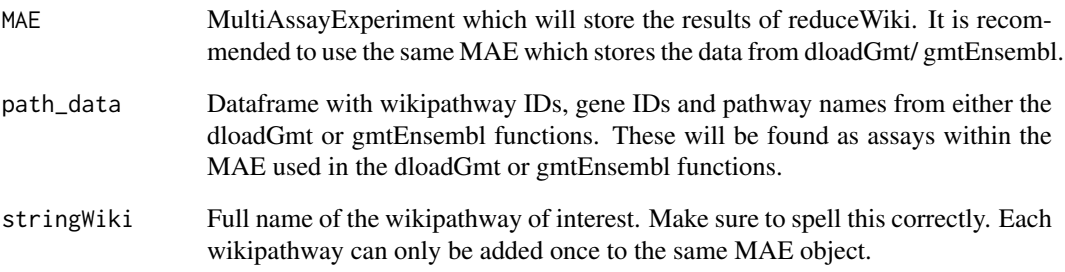

## Value

A dataframe that only contains information about the wikipathway of interest. Output will be stored as an assay in the input MAE.

```
MAE <- MultiAssayExperiment(list(path_data = data.frame(
                        "wpid" = c(rep("WP571", 6)),
                        "gene" = c(16175, 12370,26419, 19249, 19645, 18479),
                     "name" = c(rep("Fas pathway and Stress induction of HSP regulation",
                        6)))))
MAE <- reduceWiki(MAE, path_data = assay(MAE, 1),
```

```
stringWiki = 'Fas pathway and Stress induction of HSP regulation')
```
<span id="page-35-0"></span>

<span id="page-36-0"></span>returnCluster *returnCluster*

## Description

Retrieves information about which wikipathways fitted best to a specific cluster. This function is to be used after quickFuzz.

## Usage

returnCluster(MAE, clusterData, whichCluster, fitCluster)

## Arguments

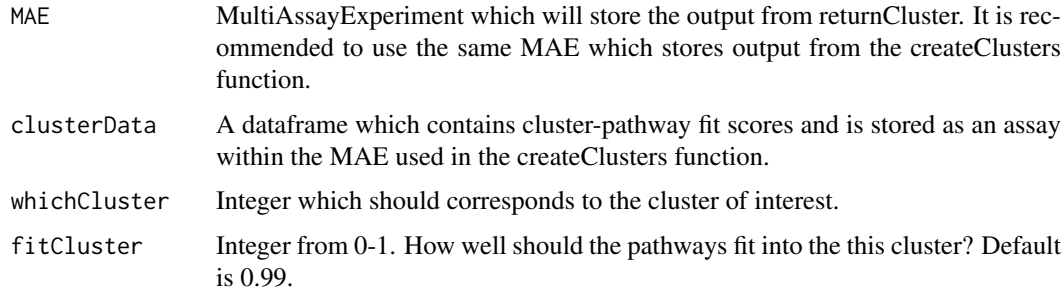

### Value

A dataframe that contains information about the pathways that corresponded best with the chosen cluster. Output will be stored as an assay in the input MAE.

```
MAE <- MultiAssayExperiment()
metadata(MAE)[["e_list"]] <- e_list_mouse
metadata(MAE)[["w_list"]] <- w_list_mouse[1:10]
MAE <- wikiMatrix(MAE, ID_list = metadata(MAE)[[1]],
                  wp_list = metadata(MAE)[[2]])
MAE <- turnPercent(MAE = MAE,
                   withatrix = assay(MAE, 1),
                   rowInt = 6)
MAE <- createClusters(MAE, method = "c",
                    percentMatrix = assay(MAE, 2),
                    noClusters = 2, variance = 0.99)
MAE <- returnCluster(MAE, clusterData = assay(MAE, 3), whichCluster = 1,
                     fitCluster = 0.5
```
<span id="page-37-0"></span>savePlots *savePlots*

## Description

Saves all plots from enrichWiki into the current working directory.

## Usage

```
savePlots(largeList, maxInt, quickType, fileType = '', width, height)
```
## Arguments

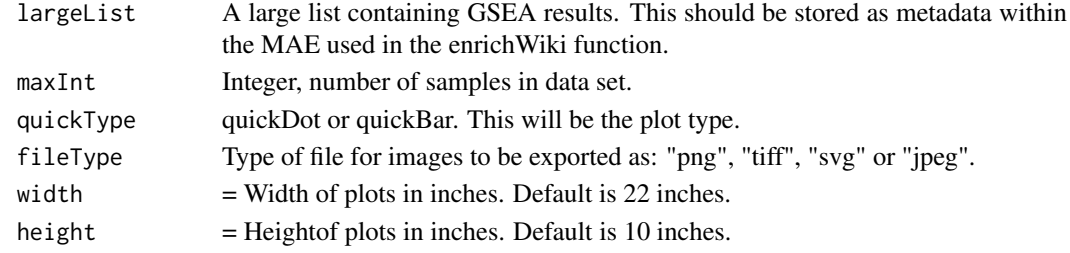

## Value

Saves plots in working directory. Each sample (e.g. time point) will have a separate plot.

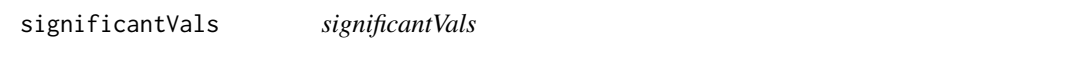

## Description

Filters out genes in each nested dataframe which are not deemed significantly differentially expressed. Each sample will be filtered independently.

## Usage

```
significantVals(MAE, method = '', geneList, maxVal, stringVal = '')
```
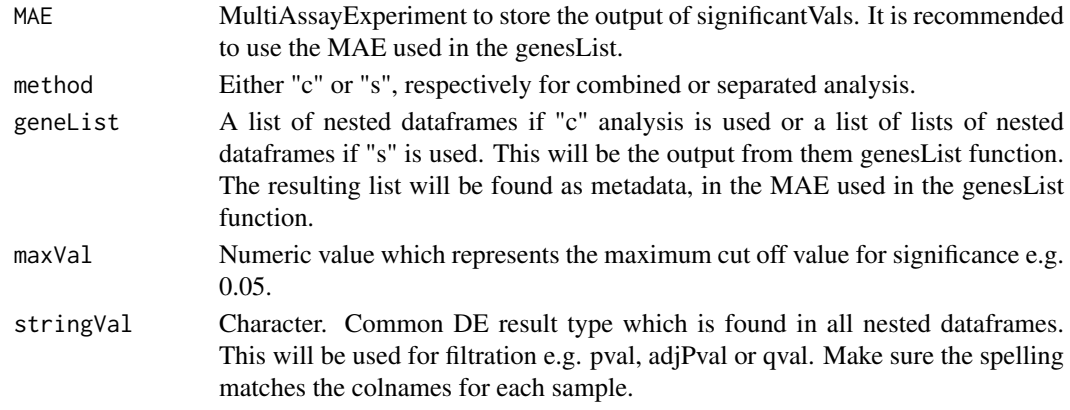

### <span id="page-38-0"></span>startObject 39

### Value

A list of dataframes with only significantly differentially expressed genes. Output will be stored as metadata within the input MAE.

## Examples

```
data(mm_miR)
data(mm_mRNA)
Data <- startObject(miR = mm_miR, mRNA = mm_mRNA)
Data <- combineGenes(MAE = Data, miR_data = assay(Data, 1),
                     mRNA_data = assay(Data, 2))
Data <- genesList(MAE = Data, method = 'c', genetic_data = assay(Data, 3),
                  timeString = 'D')
Data <- significantVals(MAE = Data, method = 'c',
                        geneList = metadata(Data)[[1]],
                        maxVal = 0.05, stringVal = "adjPVal")
```
startObject *startObject*

### Description

Creates a MultiAssayExperiment (MAE) from miR and mRNA dataframes. MAE's will be the constant object used throughout TimiRGeN. The input dataframes should contain rows as genes, and results from differential expression (DE) as columns. Columns should also indicate the time point related to each sample. Row names and column names must adhere to TimiRGeN friendly nomenclature. Please do read the vignette for a full description of the required nomenclature.

### Usage

```
startObject(miR, mRNA)
```
### Arguments

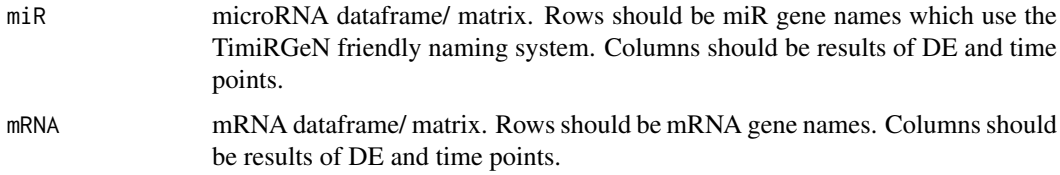

## Value

MultiAssayExperiment containing miR and mRNA data stored as assays. Use assays(MAE, i) or MAE[[i]] to access assays. Use metadata(MAE)[[i]] to access metadata. Use experiments(MAE)[[i]] to access experiments.

## Examples

data(mm\_miR) data(mm\_mRNA)

Data <- startObject(miR = mm\_miR, mRNA = mm\_mRNA)

turnPercent *turnPercent*

## Description

Genes found in common between the input data and each pathway are normalised by percentages. This is to normalise for pathway size.

## Usage

turnPercent(MAE, wikiMatrix, rowInt)

## Arguments

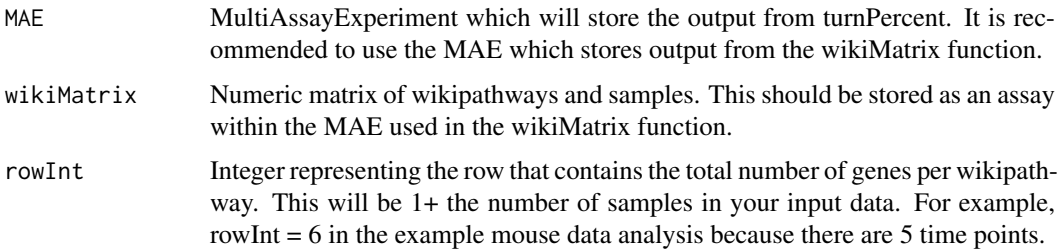

## Value

A percentage matrix which contrasts genes found in pathways and samples. Output will be stored as an assay within the input MAE.

```
MAE <- MultiAssayExperiment()
metadata(MAE)[["e_list"]] <- e_list_mouse
metadata(MAE)[["w_list"]] <- w_list_mouse[1:10]
MAE <- wikiMatrix(MAE, ID_list = metadata(MAE)[[1]],
                  wp_list = metadata(MAE)[[2]])
MAE <- turnPercent(MAE = MAE,
                   wikiMatrix = assay(MAE, 1),
                   rowInt = 6)
```
<span id="page-39-0"></span>

<span id="page-40-0"></span>wikiList *wikiList*

### Description

Provides a list of wikipathways specific for a species, and each gene found to be within each pathway. wikiList will download and process a large amount of data from the wikipathways website so this may take some time to complete.

## Usage

```
wikiList(MAE, stringSpecies = '', stringSymbol = '')
```
## Arguments

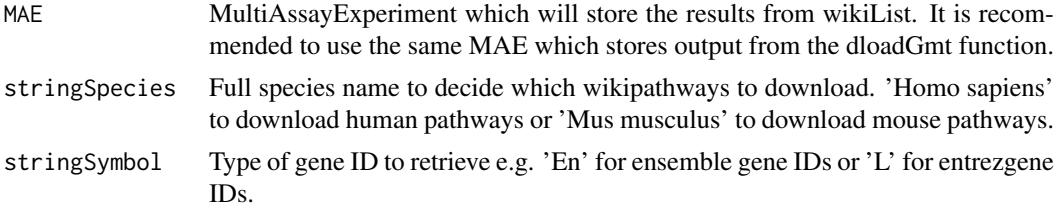

### Value

List of wikipathways and associated genes saved as as strings. Output will be stored as metadata in the input MAE.

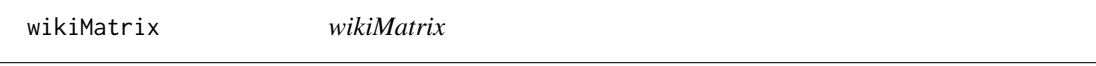

## Description

Creates a matrix which shows how many genes from the input mRNA and miRNA data are found in each wikipathway, for a specific species.

## Usage

```
wikiMatrix(MAE, ID_list, wp_list)
```
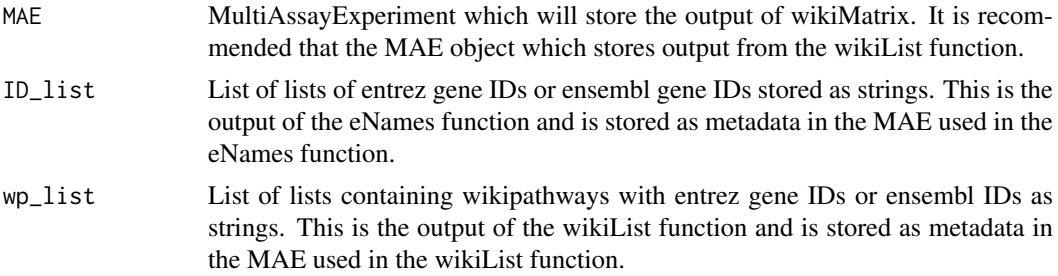

## <span id="page-41-0"></span>Value

A matrix showing which genes are found in each time points for each pathway. Output will be stored as an assay in the input MAE.

## Examples

```
MAE <- MultiAssayExperiment()
metadata(MAE)[["ID_list"]] <- e_list_mouse
metadata(MAE)[["w_list"]] <- w_list_mouse[1:10]
MAE <- wikiMatrix(MAE, ID_list = metadata(MAE)[[1]],
                  wp_list = metadata(MAE)[[2]])
```
wikiMrna *wikiMrna*

## Description

Identify genes that are in common in both the wikipathway of interest and the significantly differentially expressed input mRNAs.

### Usage

wikiMrna(MAE, mRNA\_express, singleWiki, stringWiki='')

### Arguments

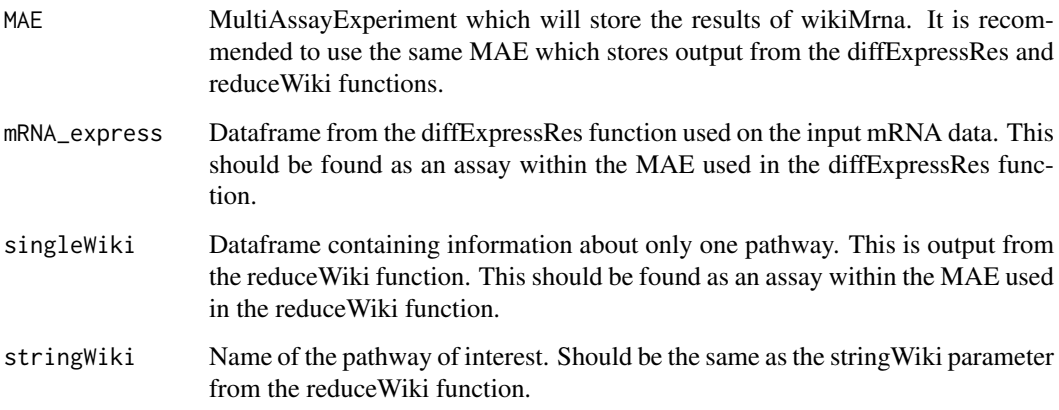

## Value

A dataframe which only contains mRNAs which are found in both the input data and the wikipathway of interest. Output will be stored as an assay in the input MAE.

### <span id="page-42-0"></span>w\_list\_mouse 43

### Examples

library(org.Mm.eg.db)

```
miR <- mm_miR[1:200,]
mRNA <- mm_mRNA[401:600,]
MAE <- startObject(miR = miR, mRNA = mRNA)
MAE <- getIdsMir(MAE, assay(MAE, 1), orgDB = org.Mm.eg.db, 'mmu')
MAE <- getIdsMrna(MAE, assay(MAE, 2), "useast", 'mmusculus')
MAE <- dloadGmt(MAE = MAE, species = "Mus musculus")
MAE <- reduceWiki(MAE, path_data = assay(MAE, 11),
                  stringWiki = 'TGF Beta Signaling Pathway')
MAE <- diffExpressRes(MAE, df = assay(MAE, 2), dataType = 'Log2FC',
               genes_ID = assay(MAE, 7),
               idColumn = 'GENENAME',
               name = "mRNA_log")MAE <- wikiMrna(MAE, mRNA_express = assay(MAE, 13),
                singleWiki = assay(MAE, 12),
                stringWiki = 'TGF Beta Signaling Pathway')
```
w\_list\_mouse *Wikipathways lists for mouse produced by the wikiList function.*

### **Description**

List of entrezIDs associated with each wikipathway made for mouse. This dataset will allow for functions to run faster during CMD check and vignette building. This is used instead of the wikiList function in several instances in TimiRGeN because the wikiList takes a lot of time to download data. For example in the vignette and in several function examples. To reproduce the output enter the following code. >MAE <- MultiAssayExperiment >MAE2 <- wikiList(MAE, stringSpecies = 'Mus musculus', stringSymbol = 'L')

### Usage

```
data("w_list_mouse")
```
## Format

List of every mouse wikipathway. Each wikipathway will have associated genes stored as entrezIDs.

### Details

A Large list of each wikipathway and associated enterzgene IDs.

### Source

https://www.wikipathways.org/index.php/Download\_Pathways

## References

Denise N Slenter et al. "WikiPathways: a multifaceted pathway database b ridging metabolomics to other omics research". In: Nucleic acids research 46.D1 (2017), pp. D661–D667.

## Examples

data(w\_list\_mouse) -> w\_list\_mouse

# <span id="page-44-0"></span>Index

∗ datasets e\_list\_mouse , [16](#page-15-0) hs\_miR , [21](#page-20-0) hs\_mRNA, [22](#page-21-0) miRTarBase, 2<mark>8</mark> mm\_miR,[30](#page-29-0) mm\_mRNA , [31](#page-30-0) w\_list\_mouse , [43](#page-42-0) addIds, [3](#page-2-0) addPrefix , [4](#page-3-0) clusterCheck , [5](#page-4-0) combineGenes , [6](#page-5-0) createClusters , [7](#page-6-0) cytoMake , [8](#page-7-0) dataMiningMatrix , [9](#page-8-0) diffExpressRes , [10](#page-9-0) dloadGmt , [11](#page-10-0) dloadMirdb , [12](#page-11-0) dloadMirtarbase , [12](#page-11-0) dloadTargetscan , [13](#page-12-0) e\_list\_mouse , [16](#page-15-0) eNames , [14](#page-13-0) enrichWiki , [15](#page-14-0) genesList , [17](#page-16-0) getIdsMir , [18](#page-17-0) getIdsMrna , [19](#page-18-0) gmtEnsembl , [20](#page-19-0) hs\_miR , [21](#page-20-0) hs\_mRNA , [22](#page-21-0) makeDynamic, [23](#page-22-0) makeMapp, [24](#page-23-0) makeNet, [25](#page-24-0) matrixFilter, [26](#page-25-0) mirMrnaInt, 2<mark>7</mark> miRTarBase, $28$ mm\_miR,[30](#page-29-0)

mm\_mRNA , [31](#page-30-0)

quickBar , [32](#page-31-0) quickDot , [33](#page-32-0) quickFuzz , [34](#page-33-0) quickNet , [35](#page-34-0) reduceWiki , [36](#page-35-0) returnCluster , [37](#page-36-0) savePlots , [38](#page-37-0) significantVals , [38](#page-37-0) startObject , [39](#page-38-0) turnPercent , [40](#page-39-0) w\_list\_mouse , [43](#page-42-0) wikiList , [41](#page-40-0) wikiMatrix , [41](#page-40-0) wikiMrna , [42](#page-41-0)